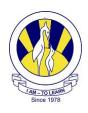

## The City School (PAF CHAPTER)

| ICT Work Sheet: Jr.III                                              | Chapter: First Publication                                                                            |
|---------------------------------------------------------------------|----------------------------------------------------------------------------------------------------|
| Name:                                                               | Section: III -                                                                                        |
| Q: 1 How can a Desktop Publishing program be used?                  |                                                                                                    |
|                                                                     | ng with text and images. DTP programs allow users ations such as notices, banners, posters and labels |
| Q: 2 Name any two tools u<br>Publisher.                             | sed to format a poster in Microsoft                                                                   |
| <ul><li>a) WordArt Tool</li><li>b) Fill Color</li></ul>             |                                                                                                    |
| Q: 3 Circle the correct answer:                                     |                                                                                                    |
| (i) In desktop publishing program called                            | ns tests and image are placed in separate boxes                                                       |
| a) Text box                                                         |                                                                                                    |
| <ul><li>b) WordArt</li><li>c) Autoshapes Tool</li></ul>             |                                                                                                    |
| d) Frames                                                           |                                                                                                    |
| (ii) In DTP which toolbar is used to                                | to insert objects in a publication?                                                                   |
| a) Menu Bar                                                         |                                                                                                    |
| b) Object Toolbar                                                   |                                                                                                    |
| <ul><li>c) Standard Toolbar</li><li>d) Formatting Toolbar</li></ul> |                                                                                                    |
| d) Tormatting Toolbar                                               |                                                                                                    |
| (iii)Which tool is used to insert art in MS Publisher?              | tistic effects such as fill colors, styles and shadows                                                |
| a) Picture Tool                                                     |                                                                                                    |
| b) Design Gallery Object                                            |                                                                                                    |

c) WordArt Toold) AutoShapes Tool

## Q:4 Label the following icons:

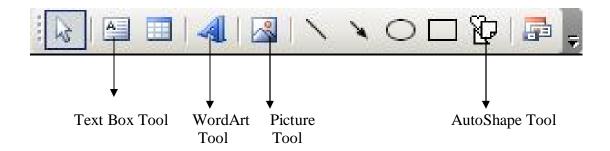

## Q:5 Label the Ms Publisher's front window.

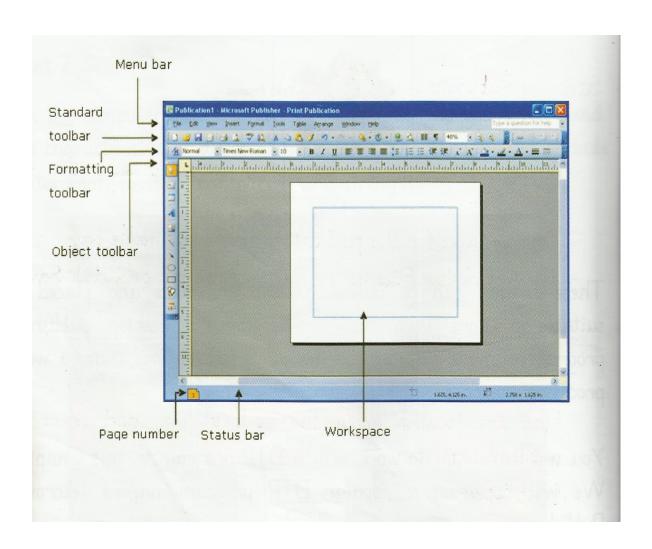